# ΠΑΝΕΠΙΣΤΗΜΙΟ ΚΡΗΤΗΣ Τµήµα Επιστήµης Υπολογιστών

## **HY-215: Εφαρµοσµένα Μαθηµατικά για Μηχανικούς Εαρινό Εξάµηνο 2021-22 ∆ιδάσκοντες : Γ. Στυλιανού, Γ. Καφεντζής**

## **Πέµπτη Σειρά Ασκήσεων**

Ηµεροµηνία Ανάθεσης : 14/4/2022 Ηµεροµηνία Παράδοσης : 3/5/2022, 15:45

Οι ασκήσεις µε [⋆] είναι **bonus**, +10 µονάδες η καθεµία στο ϐαθµό αυτής της σειράς ασκήσεων (δηλ. µπορείτε να πάρετε µέχρι 110/80 σε αυτή τη σειρά.)

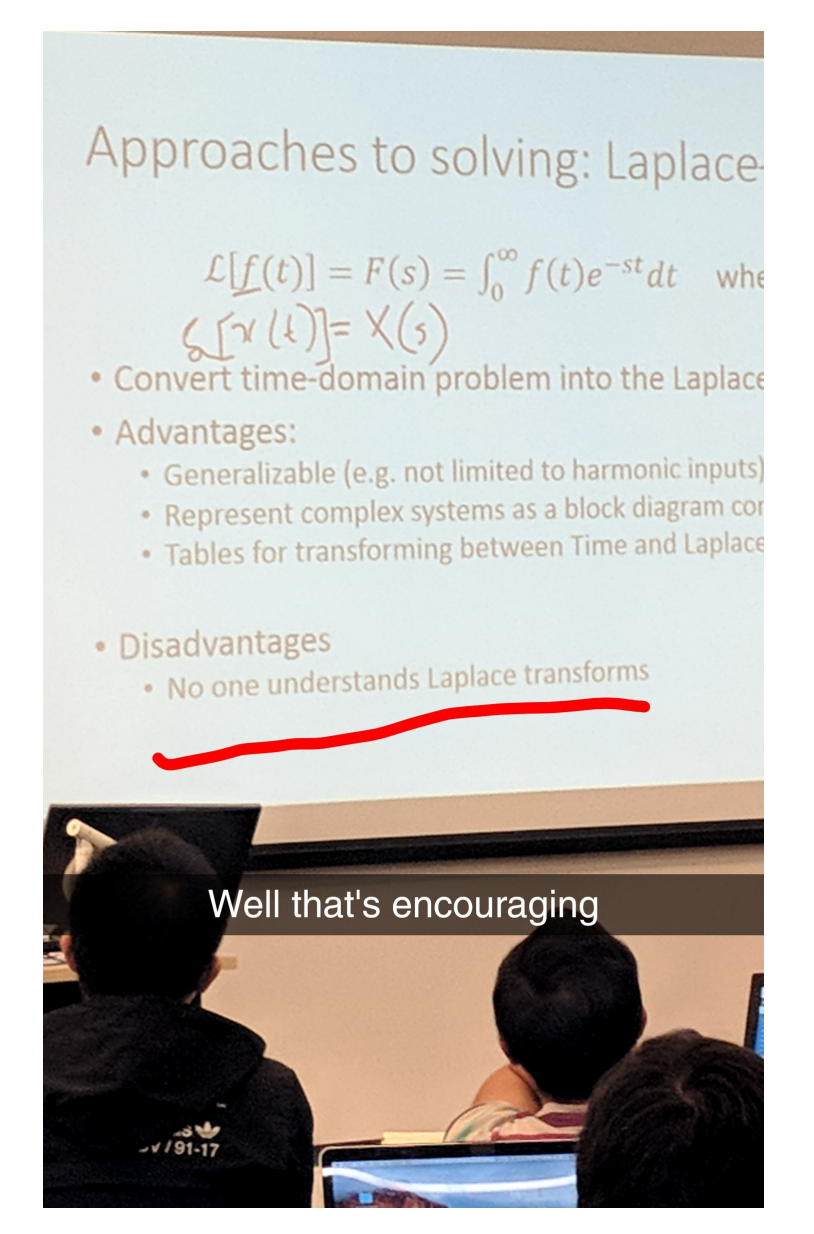

Σχήµα 1: *Αυτό δεν ισχύει για σας ϕυσικά...* ,*!*

## **΄Ασκηση 1 - Ο µετασχηµατισµός Laplace**

Bρείτε τις αριθμητικές σταθερές a, b, c, d, f για τα παρακάτω ζεύγη μετασχ. Laplace. Δείξτε αναλυτικά το σκεπτικό σας.

(a) 
$$
[a\sin(bt) + c\cos(bt)]u(t) \longleftrightarrow 3\frac{3s+4}{s^2+9}, \sigma > 0
$$
  
\n(B)  $ae^{-bt}[\sin(ct) + d\cos(ct)]u(t) \longleftrightarrow \frac{35s+325}{s^2+18s+85}, \sigma > -b$   
\n(V)  $4e^{-at}u(t) * be^{-t/2}u(t) \longleftrightarrow \frac{36}{s^2+c s+3}, \{\sigma > -1/2\} \cap {\sigma > -a}$   
\n(C)  $a\delta(t) - (be^{ct} - e^{dt})u(t) \longleftrightarrow \frac{3s^2}{s^2+5s+4}, \sigma > -1$ 

### **΄Ασκηση 2 - Ο αντίστροφος µετασχηµατισµός Laplace**

Αποδείξτε τα παρακάτω ζεύγη αντίστροφου μετασχ. Laplace αποκλειστικά με χρήση ιδιοτήτων και πινάκων ζευγών µετασχηµατισµού (ξεκινώντας **πάντα** από το πεδίο του µετασχ. Laplace):

(a) 
$$
X(s) = \frac{24}{s(s+8)}, \ \sigma > 0 \longleftrightarrow x(t) = 3(1 - e^{-8t})u(t)
$$

$$
\text{(B)}\ \ X(s) = \frac{20}{s^2 + 4s + 3}, \ \ \sigma < -3 \longleftrightarrow x(t) = 10(e^{-3t} - e^{-t})u(-t)
$$

$$
\text{(y)}\ \ X(s) = \frac{s^2}{s^2 - 4s + 4}, \ \ \sigma < 2 \longleftrightarrow x(t) = \delta(t) - 4e^{2t}(t+1)u(-t)
$$

#### **[**⋆**] ΄Ασκηση 3 - Συνέλιξη**

Με χρήση μετασχ. Laplace βρείτε τη συνέλιξη των σημάτων  $x(t) = sin(3t)u(t)$  και  $y(t) = tu(t)$ . Αξιοποιήστε την ιδιότητα της ολοκλήρωσης στο χρόνο *δυο ϕορές*.

An.: 
$$
c_{xy}(t) = \frac{1}{3}tu(t) - \frac{1}{9}\sin(3t)u(t)
$$

### **΄Ασκηση 4 - Μετασχ. Laplace και Ιδιότητες**

Χρησιµοποιώντας ιδιότητες και γνωστά Ϲεύγη του µετασχ. Laplace, υπολογίστε τους αντίστοιχους µετασχηµατισµούς για τα παρακάτω σήµατα του Σχήµατος 2.

$$
\text{An: (a) } X(s) = \frac{e^{2s} - e^s - e^{-s} + e^{-2s}}{s^2}, \ \forall s \in \mathcal{C}, \text{ (}\beta \text{)}\ X(s) = \frac{1 - e^{-s} - se^{-2s}}{s^2}, \ \forall s \in \mathcal{C}, \text{ (}\gamma \text{)}\ X(s) = \frac{1 + e^{-s} - e^{-2s} - e^{-3s}}{s}, \ \forall s \in \mathcal{C}, \text{ (}\delta \text{)}\ X(s) = \frac{1 - 2e^{-s} + e^{-2s}}{s^2}, \ \forall s \in \mathcal{C}
$$

## **΄Ασκηση 5 - Μετασχ. Laplace και Συστήµατα**

Ένα αιτιατό ΓΧΑ σύστημα για είσοδο  $x(t)=\frac{1}{2}e^{-2t}u(t)$  επιστρέφει έξοδο

$$
y(t) = \left(\frac{3}{2}e^{-2t} - e^{-3t}\right)u(t)
$$
 (1)

(α') Βρείτε τη συνάρτηση μεταφοράς του συστήματος,  $H(s)$ .

(β') Βρείτε την κρουστική απόκριση,  $h(t)$ , του συστήματος.

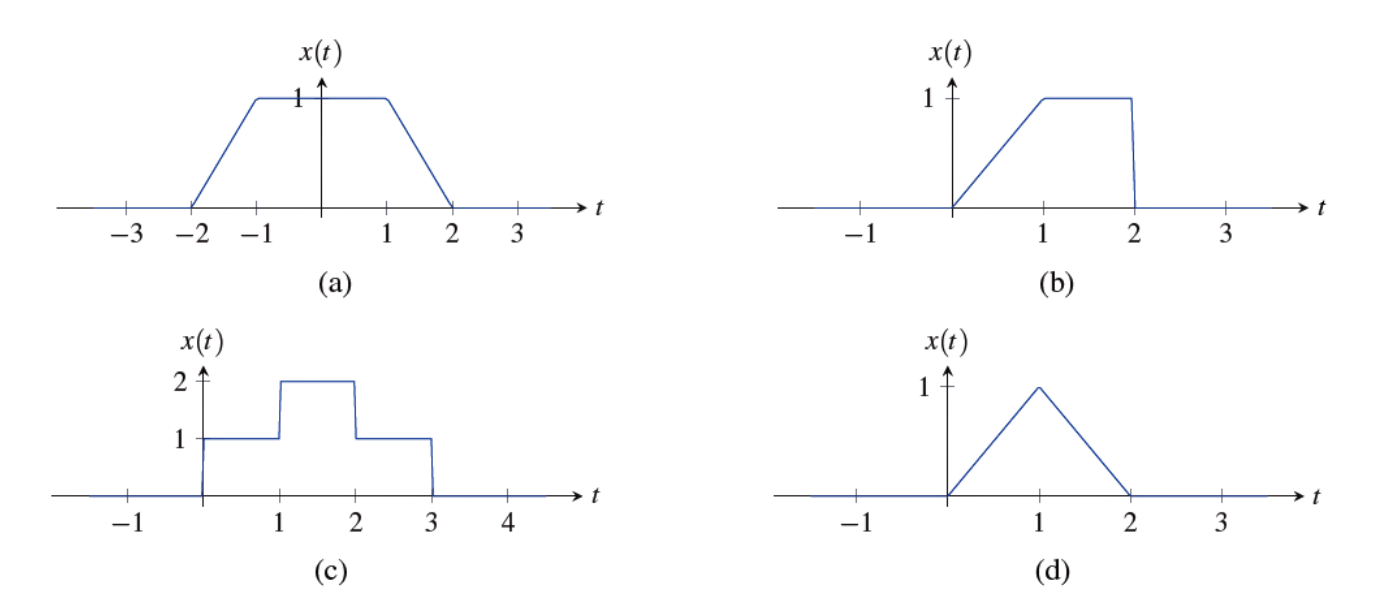

Σχήµα 2: *Σχήµατα ΄Ασκησης 4.*

An.: 
$$
h(t) = \delta(t) + 2e^{-3t}u(t)
$$

- (γ) Μπορείτε να υπολογίσετε την απόκριση σε συχνότητα,  $H(f)$ , του συστήματος μέσω του μετασχ. Laplace; Αν ναι, εξηγήστε και ϐρείτε την. Αν όχι, εξηγήστε γιατί.
- (δ<sup>°</sup>) Βρείτε μια διαφορική εξίσωση η οποία περιγράφει το παραπάνω σύστημα  $H(s)$ .

$$
A\pi: \frac{d}{dt}y(t) + 3y(t) = \frac{d}{dt}x(t) + 5x(t)
$$

## **΄Ασκηση 6 - Πόλοι και Μηδενικά**

Στο Σχήµα 3 ϐλέπετε τέσσερα διαγράµµατα πόλων-µηδενικών (πόλοι µε κόκκινο Χ, µηδενικά µε πράσινο Ο), ένα για κάθε μια συνάρτηση μεταφοράς,  $H_i(s)$ ,  $i = a, b, c, d$ . Για καθεμιά από αυτές βρείτε το πεδίο σύγκλισης

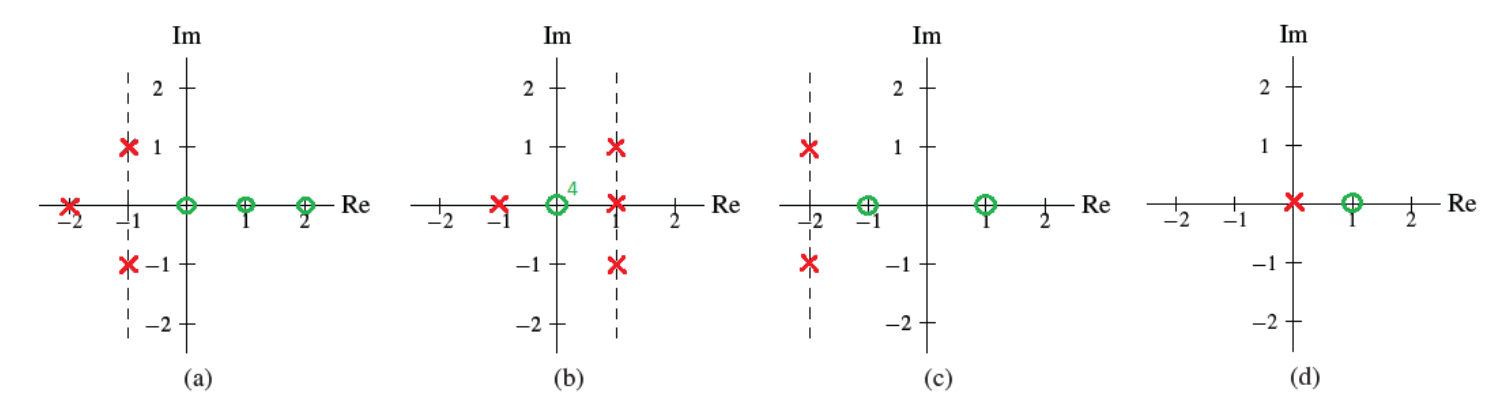

Σχήµα 3: *∆ιαγράµµατα πόλων-µηδενικών ΄Ασκησης 6.*

- (α) αν θέλετε η συχνοτική απόκριση του συστήματος με κρουστική απόκριση  $h_i(t)$  να υπάρχει μέσω του ορισμού της. Σε ένα διάγραµµα ϑα συναντήσετε ''πρόβληµα''. Εξηγήστε.
- (β') αν θέλετε το  $h_i(t)$  να είναι αιτιατό και στις τέσσερις περιπτώσεις.

(γ) αν θέλετε το  $h_i(t)$  να είναι αντι-αιτιατό και στις τέσσερις περιπτώσεις.

Σε ποιά από τις τέσσερις περιπτώσεις το πεδίο σύγκλισης µπορεί να επιλεγεί έτσι ώστε το σύστηµα να είναι αµφίπλευϱο και ευσταθές ; Εξηγήστε.

### **΄Ασκηση 7 - Ασύρµατα ∆ίκτυα**

Στα ασύρµατα τηλεπικοινωνιακά δίκτυα, το εκπεµπόµενο σήµα διαδίδεται ταυτόχρονα µέσω πολλαπλών µονοπατιών/διαδροµών, που η καθεµιά έχει διαφορετική µήκος. ΄Ετσι, το σήµα που λαµβάνεται µέσα από το τηλεπικοινωνιακό κανάλι (αέρας) αποτελεί ένα άθροισμα από διάφορες καθυστερημένες και ενισχυμένες/αποδυναμωμένες εκδόσεις τοου αρχικού σήµατος. Ας εξετάσουµε µια απλή περίπτωση του προβλήµατος αυτού.

Θεωρήστε ένα ΓΧΑ σύστημα  $S_1$  με  $h_1(t) \longleftrightarrow H_1(s)$  που μοντελοποιεί ένα ασύρματο τηλεπικοινωνιακό κανάλι, με είσοδο  $x(t)$  και έξοδο  $y(t)$ . Υποθέστε ότι το εκπεμπόμενο σήμα  $x(t)$  διαδίδεται μέσα από δυο διαδρομές. Κατά τη μια διαδρομή, το κανάλι έχει απλά καθυστέρηση  $T > 0$ . Κατά την άλλη διαδρομή, το σήμα λαμβάνει μια καθυστέρηση  $T + \tau$ ,  $\tau > 0$  και μια ενίσχυση/αποδυνάμωση a. Έτσι, το λαμβανόμενο σήμα θα είναι της μορφής

$$
y(t) = x(t - T) + ax(t - T - \tau)
$$
 (2)

- (α') Βρείτε τη συνάρτηση μεταφοράς ενός άλλου ΓΧΑ συστήματος  $S_2$ , με  $h_2(t) \longleftrightarrow H_2(s)$  που πρέπει να συνδεϑεί *σειριακά* µε το σύστηµα του τηλεπικοινωνιακού καναλιού S<sup>1</sup> ώστε να ανακτηθεί στην έξοδο της σειριακής συνδεσμολογίας μόνο το καθυστερημένο κατά T σήμα, δηλ. το  $x(t-T)$ , χωρίς καμία άλλη μεταβολή.
- (β') Βρείτε την κρουστική απόκριση του συστήματος  $S_2$ .

### **΄Ασκηση 8 - Ηλεκτρικά κυκλώµατα και µονόπλευρος µετασχ. Laplace**

Για να θυμηθούμε λίγο το ΗΥ112 - Φυσική Ι ©... Έστω το κύκλωμα του Σχήματος 4 το οποίο θεωρούμε ότι αποτελεί σύστημα με είσοδο  $x(t) = v_0(t) = u(t)$  V, η οποία αποτελεί τη διαφορά δυναμικού στα άκρα μιας πηγής του κυκλώματος. Έξοδος του κυκλώματος θεωρείται η διαφορά δυναμικού  $y(t) = v_1(t)$ ) στα άκρα του πυκνωτή χωρητικότητας C. Έστω ότι το ρεύμα i έχει τη φορά του Σχήματος. Δε μελετήσαμε RLC κυκλώματα στο HY112

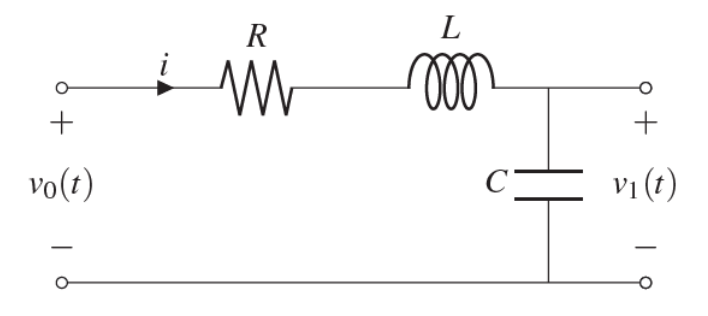

Σχήµα 4: *Κύκλωµα* RLC *΄Ασκησης 8.*

οπότε σας δίνεται έτοιµη η διαφορική εξίσωση που το περιγράφει :

$$
v_0(t) = RC\frac{d}{dt}v_1(t) + LC\frac{d^2}{dt^2}v_1(t) + v_1(t)
$$
\n(3)

Αν  $R=2, C=1, L=1$ , και  $v_1(0^-)=0, \left.\frac{d}{dt}v_1(t)\right|_{t=0^-}=1$ , βρείτε την έξοδο του κυκλώματος χρησιμοποιώντας το µονόπλευρο µετασχ. Laplace.

Aπ:  $v_1(t) = (1 - e^{-t})u(t)$ 

### **΄Ασκηση 9 - Ανάπτυγµα σε µερικά κλάσµατα στο MATLAB/Octave**

Έχετε ήδη καταλάβει ότι το ανάπτυγμα σε μερικά κλάσματα είναι μια σωτήρια  $\circledcirc$  τεχνική όσον αφορά αντίστροφους µετασχηµατισµούς, τόσο Fourier όσο και Laplace. Φυσικά το MATLAB/Octave δε ϑα µπορούσε να µην έχει την αντίστοιχη συνάρτηση για να μας διευκολύνει: residue. Έστω λοιπόν ότι έχουμε μια ρητή συνάρτηση του  $j2\pi f$  ή του s. Η σύνταξή της εντολής για να µας κάνει το ανάπτυγµα είναι η ακόλουθη :

$$
[r, p, k] = residue(B, A);
$$

µε B ένα διάνυσµα που περιέχει τους συντελεστές του πολυωνύµου του αριθµητή σε ϕθίνουσα σειρά και A ένα διάνυσµα που περιέχει τους συντελεστές του πολυωνύµου του παρονοµαστή, επίσης σε ϕθίνουσα σειρά. Η συνάρτηση επιστρέφει τρια διανύσµατα : το δίανυσµα r περιέχει τους αριθµητές των µερικών κλασµάτων που προκύπτουν, το διάνυσµα r περιέχει τους πόλους των απλών κλασµάτων, δηλ. τις ϱίζες των παρονοµαστών των µερικών κλασµάτων, και το διάνυσμα k περιέχει τυχούσες σταθερές που προκύπτουν στην περίπτωση που η ρητή συνάρτηση έχει βαθμό πολυωνύµου αριθµητή µεγαλύτερο ή ίσο µε τον αντίστοιχο του παρονοµαστή.

Ας δούµε ένα παράδειγµα. ΄Εστω

$$
X(s) = \frac{s^2 + 2s + 1}{s^3 - 3s + 2} \tag{4}
$$

Ο αριθµητής έχει συντελεστές [1, 2, 1] και ο παρονοµαστής [1, 0, -3, 2], καθώς ο δευτεροβάθµιος όρος δεν υπάρχει στο πολυώνυµο του τελευταίου. Εκτελούµε λοιπόν

 $[r, p, k]$  = residue( $[1, 2, 1]$ ,  $[1, 0, -3, 2]$ )

και το MATLAB/Octave µας αποκρίνεται

 $r =$ 0.1111 0.8889 1.3333  $p =$ -2 1 1  $k = [] (0x0)$ 

Από αυτο καταλαβαίνουµε αµέσως ότι επειδή το διάνυσµα k είναι µηδενικό, δεν υπάρχει κάποια σταθερά στο αποτέλεσµα - λογικό κι αναµενόµενο, καθώς ο αριθµητής µας είναι δευτεροβάθµιος και ο παρονοµαστής τριτοβάθµιος. Από τα υπόλοιπα, παρατηρούµε ότι µπορούµε να γράψουµε το αποτέλεσµα του αναπτύγµατος ως

$$
X(s) = \frac{s^2 + 2s + 1}{s^3 - 3s + 2} = \frac{0.11111}{s + 2} + \frac{0.8889}{s - 1} + \frac{1.3333}{s - 1} = \frac{\frac{1}{9}}{s + 2} + \frac{\frac{8}{9}}{s - 1} + \frac{\frac{4}{3}}{s - 1}
$$
(5)

∆υστυχώς, το MATLAB/Octave µας αφήνει εδώ. , Στη συνέχεια, ανάλογα µε το πεδίο σύγκλισης, µπορούµε εµείς να γυρίσουµε τα σήµατά µας πίσω στο χρόνο µέσω των γνωστών πινάκων µετασχ. Laplace.

**Παραδώστε κώδικα MATLAB/Octave που υλοποιεί το ανάπτυγµα σε µερικά κλάσµατα για τα παραδείγµατα της ΄Ασκησης 2. Για καθένα από αυτά, γράψτε σε σχόλιο στον κώδικα ποιό είναι αναλυτικά το ανάπτυγµα το οποίο σας επιστρέφει το MATLAB/Octave.**

### **[**⋆**] ΄Ασκηση 10 - Toy-ϕιλτράρισµα στο MATLAB/Octave**

Ας επιστρέψουµε για αυτήν την άσκηση στη ϑεωρία του µετασχ. Fourier... Γνωρίζετε το περίφημο πλέον ζεύγος μετασχηματισμού Fourier

$$
A \text{rect}\left(\frac{t}{T}\right) \longleftrightarrow A T \text{sinc}(f) \tag{6}
$$

Από την ιδιότητα της στάθµισης στο πεδίο του χρόνου, γνωρίζετε την επιρροή του τετραγωνικού παλµού στο χώρο του χρόνου, και πως η διάρκειά του επηρεάζει το χώρο της συχνότητας. Θα ήταν ενδιαφέρον να δούµε τη σχέση αυτή αντίστροφα, δηλ. µε τον τετραγωνικό παλµό στο πεδίο της συχνότητας. Ας ϑεωρήσουµε λοιπόν τον τετραγωνικό παλµό στο χώρο της συχνότητας ως

$$
H(f) = \text{rect}\left(\frac{f}{B}\right) \tag{7}
$$

και ας τον ϑεωρήσουµε ως ένα σύστηµα, που µπορεί να δέχεται εισόδους και να παράγει εξόδους. Προφανώς, λόγω της ιδιότητας της δυικότητας, η έκφραση του συστήµατος - δηλ. η *κρουστική απόκριση* - στο χώρο του χρόνου ϑα είναι

$$
h(t) = B\text{sinc}(Bt) \tag{8}
$$

Ο τετραγωνικός παλµός ϑα λειτουργήσει ως συχνοτικό *ϕίλτρο*, το οποίο ϑα επιτρέπει τη διέλευση των συχνοτήτων που ϐρίσκονται εντός του διαστήµατος που είναι µη µηδενικός. Το πλάτος αυτών των συχνοτήτων ϑα είναι µοναδιαίο. Επίσης, θα αποκόπτει τις συχνότητες που θα βρίσκονται εκτός αυτού του διαστήματος. Γιατί όμως θα έχει αυτή τη συµπεριφορά ; Γιατί όπως ξέρετε (ΠΛΕΟΝ), η σχέση εισόδου-εξόδου ενός συστήµατος στο χώρο της συχνότητας εκφράζεται µε τη σχέση του *γινοµένου* των µετασχηµατισµών Fourier της εισόδου και του συστήµατος. ΄Αρα στην περίπτωσή μας, αφού ο τετραγωνικός παλμός έχει μοναδιαίο πλάτος στο διάστημα  $f \in (-B/2, B/2)$  (στη συχνότητα δηλαδή !), η έξοδος στο χώρο του µετασχ. Fourier για κάθε είσοδο ϑα είναι.

$$
Y(f) = X(f)H(f) = \begin{cases} X(f), & |f| < \frac{B}{2} \\ 0, & |f| > \frac{B}{2} \end{cases}
$$
 (9)

Ας δοκιµάσουµε το νέο ϕίλτρο µας.

(α) Υλοποιήστε στο MATLAB/Octave ένα σήμα ως άθροισμα από τρια ημίτονα, με συχνότητες  $f_1 = 200, f_2 =$  $600, f_3 = 750$  Hz, με πλάτη και φάσεις που πρέπει να επιλέξετε, δηλ. το σήμα

$$
x(t) = A_1 \cos(2\pi f_1 t + \phi_1) + A_2 \cos(2\pi f_2 t + \phi_2) + A_3 \cos(2\pi f_3 t + \phi_3)
$$
(10)

στο διάστηµα t ∈ [−1, 1]. Σας δίνονται οι εντολές :

```
Dt = 0.0001;t = -1:Dt:1;Df = 1;f = -1500:1500;f1 = 200;f2 = 600;f3 = 750;
A1 = % INSERT CODE HERE
A2 = % INSERT CODE HERE
A3 = % INSERT CODE HERE
phi1 = % INSERT CODE HERE
phi2 = % INSERT CODE HERE
phi3 = % INSERT CODE HERE
x = [A1 A2 A3] * cos(2*pi*[f1 f2 f3]' *t + [phi1 gphi2 phi3]' *ones(size(t)));
```
Θέστε ως παραμέτρους  $A_i$  τα τρια πρώτα ψηφία του ΑΜ σας, προσθέτοντας τον αριθμό 1 στο καθένα. Π.χ. αν το AM σας είναι 1367 τότε  $A_1 = 2$ ,  $A_2 = 4$ ,  $A_3 = 7$ . Για τις φάσεις, επιλέξτε κάποιο υποπολλαπλάσιο του π.

- (ϐʹ) Τυπώστε και παραδώστε τα τρια γραφήµατα που σας επιστρέφει η συνάρτηση ctft (την οποία κατεβάζετε από το site του µαθήµατος) για το σήµα x. Γράψτε doc ctft για να δείτε τη σύνταξη. Οι µη µηδενικές συχνότητες ϐρίσκονται εκεί που ϑεωρητικά αναµένατε ; (µη λάβετε υπόψη σας τα σφάλµατα στα πλάτη του µετασχηµατισµού)
- (γʹ) Υλοποιήστε το ϕίλτρο σας στο *χρόνο*, δηλ. υλοποιήστε την κρουστική απόκριση h(t). Το MATLAB/Octave έχει έτοιµη συνάρτηση sinc. Για να την υλοποιήσετε, χρειάζεστε την παράµετρο B:
	- i. Βρείτε στο χαρτί και ορίστε την παράμετρο  $B$  να είναι τέτοια ώστε αν δοθεί στο σύστημα η είσοδος x που δηµιουργήσατε, να µένει στην έξοδο µόνο το ηµίτονο των 200 Hz. Εφαρµόστε το ϕίλτρο στο σήµα σας µε χρήση της συνάρτησης conv, που πραγµατοποιεί τη συνέλιξη µεταξύ των δυο σηµάτων που δέχεται ως όρισµα. Για σήματα συνεχούς χρόνου η συνέλιξη υλοποιείται ως  $y = Dt * conv(x, h)$ ; Tυπώστε και παραδώστε τα γραφήματα της εξόδου y, με χρήση της ctft. Ακούστε το αποτέλεσμα με την εντολή soundsc (y,  $1/Dt$ ); .
	- ii. Επαναλάβατε όλα τα παραπάνω με B τέτοιο ώστε να μένουν στην έξοδο μόνο τα ημίτονα των 200 και 600 Hz.
	- iii. Επαναλάβατε όλα τα παραπάνω με B τέτοιο ώστε να μένουν όλα τα ημίτονα στην έξοδο.
	- iv. Επαναλάβατε όλα τα παραπάνω µε B τέτοιο ώστε να µη µένει κανένα ηµίτονο στην έξοδο ! Παρατηρείτε κάτι περίεργο στο ϕάσµα πλάτους ; Εξηγήστε, προσέχοντας την κλίµακα πλάτους του µετασχηµατισµού.
- (δʹ) Υλοποιήστε το ϕίλτρο σας στη *συχνότητα*, δηλ. αντι να κάνετε συνέλιξη στο χρόνο υλοποιήστε το ισοδύναµό της στη συχνότητα, δηλ. το *γινόµενο* των µετασχηµατισµών Fourier! Η συνάρτηση ctft επιστρέφει ως όρισµα εξόδου το µετασχηµατισµό Fourier του σήµατος που της δίνετε. Χρησιµοποιήστε τον τελεστή .\* του MATLAB/Octave για να υλοποιήσετε το γινόµενο των µετασχηµατισµών. Παραδώστε *µόνο* τον κώδικα που υλοποιεί το ϕιλτράρισµα στη συχνότητα για κάθε περίπτωση από τις παραπάνω.

# **Παραδώστε κώδικα MATLAB/Octave που υλοποιεί τα ερωτήµατα παραπάνω, όποια plots σας Ϲητούνται στα υποερωτήµατα, καθώς και τις απαντήσεις στις ϑεωρητικές ερωτήσεις σε ξεχωριστό χαρτί ή σε σχόλια στον κώδικα MATLAB/Octave.**

# **[**⋆**] ΄Ασκηση 11 - Σχεδίαση ενός πραγµατικού χαµηλοπερατού (lowpass) ϕίλτρου**<sup>1</sup> **- MATLAB/Octave**

Εργάζεστε σε µια από τις πρώτες εταιρίες κινητής τηλεφωνίας, και το πόστο σας είναι ''µηχανικός σχεδίασης ϕίλτρων''. Ο προϊστάµενός σας συγκαλεί σύσκεψη στην οποία αποφασίζεται ότι εσείς πρέπει να αναπτύξετε και να σχεδιάσετε ένα σύστημα με απόκριση συχνότητας  $H(f)$  για εφαρμογές επικοινωνίας φωνής, το οποίο θα αποκόπτει τις συχνότητες µεγαλύτερες από κάποιο δοθέν f<sup>c</sup> (η οποία λέγετα *συχνότητα αποκοπής - cut-off frequency*) ενώ ϑα κρατά όσο γίνεται ανέπαφες τις συχνότητες µικρότερες από fc. Τέτοια συστήµατα γνωρίζετε ότι ονοµάζονται *ϕίλτρα επιλογής συχνοτήτων*, και για αυτήν την άσκηση ϑα αποκαλούµε απλά ως *ϕίλτρο* το σύστηµά µας.

Ο προϊστάµενός σας, που δε γνωρίζει ϑεωρία σηµάτων και συστηµάτων, σας παραδίδει την απόκριση συχνότητας  $H(f)$  που θέλει να φτιάξετε, στο Σχήμα 5, και σας αναφέρει ότι το ζητούμενο  $f_c$  ισούται με  $f_c=2000$  Hz, αφού το φίλτρο θα ενσωματωθεί σε στρατιωτικά ασύρματα τηλεφωνικά συστήματα, όπου το εύρος ζώνης επικοινωνίας - και το κόστος λειτουργίας - είναι περιορισµένο, καθώς σηµασία έχει να είναι απλά καταληπτή η επικοινωνία και όχι η ποιότητά της.

- (α') Αποδείξτε του ότι η κρουστική απόκριση  $h(t)$  του ζητούμενου φίλτρου είναι άπειρης διάρκειας και μη-αιτιατή, µε αποτέλεσµα το ϕίλτρο που σας Ϲήτησε να µην είναι υλοποιήσιµο στην πράξη. **Παραδώστε αναλυτικά την απάντηση στις λύσεις σας.**
- (ϐʹ) Αφού τον πείσατε για την ορθότητα του παραπάνω ερωτήµατος, σας αναθέτει να υλοποιήσετε ένα ϕίλτρο που να πλησιάζει όσο γίνεται αυτό που σας ζήτησε αρχικά, και να είναι υλοποιήσιμο. Στην προσπάθειά σας αυτή, ένας µαθηµατικός φίλος σας αναφέρει ότι έχει υπόψη του µια συνάρτηση η οποία να πλησιάζει το ζητούµενο φίλτρο σας, και την οποία σχεδιάζει πρόχειρα στο χαρτί, όπως στο Σχήµα 6. Η συνάρτηση ονοµάζεται *συνάρτηση Butterworth*. Μη έχοντας καλύτερη εναλλακτική, του ζητάτε να σας δώσει τη μαθηματική περιγραφή της συνάρτησης. Σας δίνει

 $^1$ Οι χρήστες Octave θα χρειαστεί να φορτώσουν το πακέτο signal σε αυτήν την άσκηση.

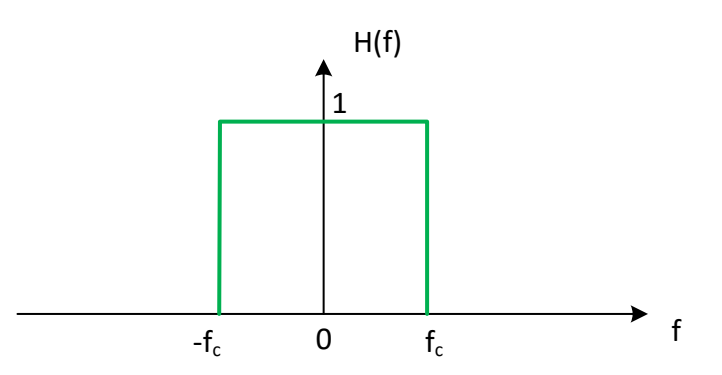

Σχήµα 5: *Φίλτρο* H(f) *που ϑέλει ο προϊστάµενος.*

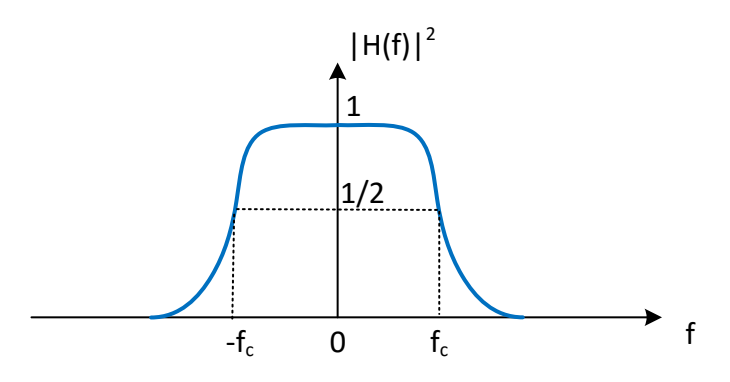

Σχήµα 6: *Συνάρτηση Butterworth.*

µια περιγραφή στο χώρο της συχνότητας που ϐρήκε σε κάποιο µαθηµατικό εγχειρίδιο, ως

$$
|H(f)|^2 = \frac{1}{1 + \left(\frac{j2\pi f}{j2\pi f_c}\right)^{2N}}
$$
(11)

με  $N$  την τάξη της συνάρτησης, όπως σας ανέφερε. Μετατρέψτε τη συνάρτηση αυτή στο χώρο του μετασχ. Laplace (βρείτε δηλ. το  $|H(s)|^2$ ) θέτοντας  $s=j2\pi f$ . **Παραδώστε αναλυτικά την απάντηση στις λύσεις σας.** 

(γʹ) Θέλετε να µελετήσετε τη συµπεριφορά του ϕίλτρου - όπως το ονοµάζετε πλέον - Butterworth, για να το κατανοήσετε καλύτερα. Βρείτε και σχεδιάστε τους πόλους του  $|H(s)|^2$  στο  $s$ -επίπεδο. Για ευκολία, πολλαπλασιάστε την απάντησή σας στο προηγ. ερώτημα σε αριθμητή και παρονομαστή με το  $(j2\pi f_c)^{2N}$  και βρείτε τις ρίζες του παρονοµαστή, χρησιµοποιώντας τη µεθοδολογία του De Moivre από την πρώτη κιόλας διάλεξη. **Παραδώστε αναλυτικά την απάντηση στις λύσεις σας.**

An.: 
$$
s_k = 2\pi f_c e^{j\pi \frac{2k+N-1}{2N}}
$$
,  $k = 0, 1, 2, \cdots, 2N - 1$ 

(δʹ) Γνωρίζετε από τη ϑεωρία σας ότι επειδή το ϕίλτρο σας είναι πραγµατικό σήµα στο χρόνο, ϑα ισχύει

$$
|H(f)|^2 = H(f)H^*(f) = H(f)H(-f) = H(s)H(-s)\Big|_{s=j2\pi f}
$$
\n(12)

΄Αρα οι πόλοι που βρήκατε νωρίτερα ανήκουν στο σύστημα  $H(s)H(-s)$ . Καταλαβαίνετε ότι κάποιοι πόλοι από αυτούς θα ανήκουν στο  $H(s)$  και οι υπόλοιποι στο  $H(-s)$ . Σχεδιάστε το διάγραμμα πόλων-μηδενικών του  $H(s)H(-s)$  κι επιλέξτε από τους πόλους που σχεδιάσατε ένα υποσύνολο πόλων ώστε το σύστημα που θα προκύψει από αυτούς να είναι *ευσταθές και αιτιατό*. Προσέξτε ότι αν s<sup>p</sup> είναι ένας πόλος του H(s), τότε ο −s<sup>p</sup> είναι αναγκαστικά πόλος του H(−s). **Παραδώστε αναλυτικά την απάντηση στις λύσεις σας.**

(ε') Προσέξτε επίσης ότι  $H(s)H(-s)|_{s=0} = 1$ . Υπολογίστε το  $H(s)$  για  $N = 1$  και  $N = 2$ . **Παραδώστε αναλυτικά την απάντηση στις λύσεις σας.**

Εφαρµοσµένα Μαθηµατικά για Μηχανικούς - 2021-22/Πέµπτη Σειρά Ασκήσεων 9

$$
\text{Ant.: } H_{N=1}(s) = \frac{2\pi f_c}{s + 2\pi f_c}, \ H_{N=2}(s) = \frac{(2\pi f_c)^2}{(s - 2\pi f_c e^{j3\pi/4})(s - 2\pi f_c e^{j5\pi/4})}
$$

(ϛʹ) Βρείτε τη διαφορική εξίσωση *τρίτης τάξης* που περιγράφει ένα ϕίλτρο Butterworth µε συχνότητα αποκοπής  $f_c=\frac{1}{2\pi}$  Hz. **Παραδώστε αναλυτικά την απάντηση στις λύσεις σας.** 

An.: 
$$
\frac{d^3}{dt^3}y(t) + 2\frac{d^2}{dt^2}y(t) + 2\frac{d}{dt}y(t) + y(t) = x(t)
$$

(ζ) Υλοποιήστε στο MATLAB/Octave την απόκριση πλάτους  $|H(f)|$  του φίλτρου για  $f_c = 2000$  Hz, δειγματοληπτώντας έναν άξονα συχνοτήτων  $[-5000, 5000]$  ανά  $Df = 1$  Hz, για  $N = 6$ ,  $N = 16$ , και  $N = 46$ . Η εντολή plot θα σας δώσει, ως γνωστόν, τη γραφική παράσταση. Χρησιµοποιήστε την εντολή hold on για να τυπώσετε το ένα πάνω στο άλλο, και να παραδώσετε µαζί εκτυπωµένα τα ϕίλτρα σας. Η συνάρτηση legend ϑα σας ϐοηθήσει να κάνετε το γράφημά σας πιο περιγραφικό. Περιγράψτε τι επιρροή έχει η τάξη  $N$  του φίλτρου στο φάσμα πλάτους του γενικά, και γύρω από τη συχνότητα  $f_c$  ειδικά. Αν τα κάνετε όλα σωστά, θα πάρετε μια εικόνα όπως στο Σχήμα 7.

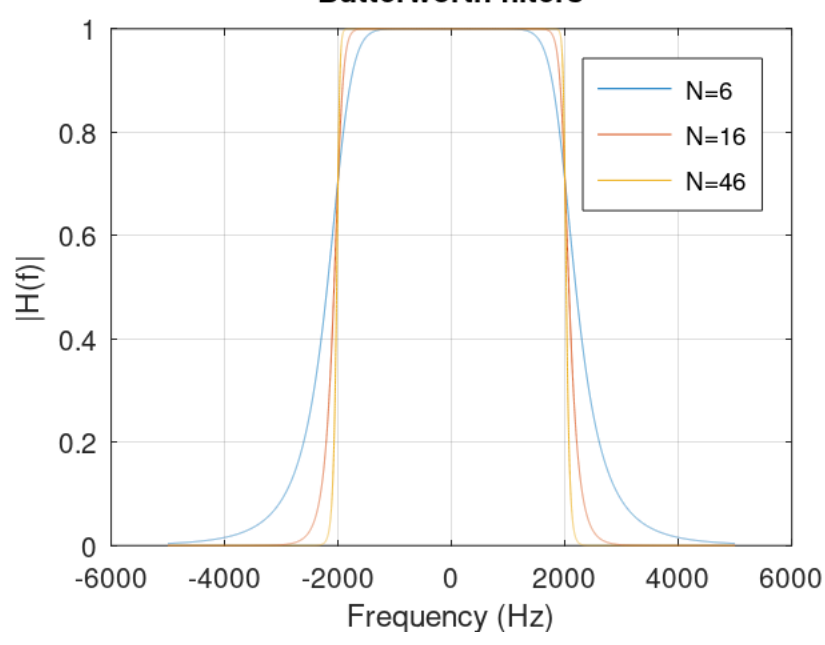

## **Butterworth filters**

Σχήµα 7: *Φάσµα πλάτους ϕίλτρων Butterworth για διάφορα* N*.*

(ηʹ) Προτού παραδώσετε το ϕίλτρο σας στον προϊστάµενό σας ώστε να υλοποιηθεί σε κύκλωµα, ϑέλετε να ϐεβαιωθείτε ότι λειτουργεί όπως πρέπει, εξοµοιώνοντάς το στο MATLAB/Octave και ϐάζοντας ως είσοδο µια τυπική στρατιωτική διαταγή, δωρεά του Υπουργείου ΄Αµυνας. Θα τη ϐρείτε στο αρχείο military.wav, στο site του µαθήµατος.

Φορτώστε το αρχείο στο MATLAB/Octave µε τη - γνωστή πια - εντολή audioread (ή την wavread, αν έχετε πιο παλιά έκδοση του MATLAB/Octave). Η συνάρτηση butter υλοποιεί ένα χαµηλοπερατό ϕίλτρο Butterworth µε τάξη N την οποία παρέχετε εσείς ως όρισμα, όπως και τη συχνότητα αποκοπής  $f_c$ , και επιστρέφει τα μηδενικά, τους πόλους, και το κέρδος (δηλ. τη σταθερά του αριθμητή) του φίλτρου  $H(s)$ . Με άλλα λόγια, δε μας δίνει απευθείας τη μορφή του  $H(s)$ , αλλά μας δίνει ό,τι χρειαζόμαστε για να το φτιάξουμε.

Τα παραπάνω γίνονται µε τις εντολές

```
f = 2000;N = 16;[z, p, k] = butter(N, 2 \times pi \times f, 's');
```
όπου το όρισμα s δηλώνει στη συνάρτηση ότι το φίλτρο μας αντιστοιχεί σε σύστημα  $h(t)$  συνεχούς χρόνου.

(ϑʹ) Στη συνέχεια, πρέπει από τους πόλους, τα µηδενικά, και το κέρδος, να γράψουµε το ϕίλτρο ως λόγο πολυωνύµων  $H(s) = N(s)/D(s)$  ώστε να το χρησιμοποιήσουμε. Αυτό γίνεται εύκολα ως

 $[B, A] = zp2tf(z, p, k);$ 

όπου η συνάρτηση zp2tf, που είναι συντοµογραφία για τη ϕράση Zeros+Poles to Transfer Function, µετατρέπει τα µηδενικά, τους πόλους, και το κέρδος, σε ένα λόγο πολυωνύµων του s, που ϕυσικά δεν είναι άλλος από τη συνάρτηση μεταφοράς  $H(s)$ . Η μεταβλητή B περιέχει τους συντελεστές του s-πολυωνύμου του αριθμητή, ενώ η µεταβλητή A τους αντίστοιχους του παρονοµαστή.

(ι') Δείτε την απόκριση συχνότητας  $H(f)$  του φίλτρου σας με χρήση των εντολών

```
W = 2*pi*[ -5000:5000];[H] = \text{freqs}(B, A, W);subplot(211); plot(W/(2*pi), abs(H)); xlabel('Frequency (Hz)');
title('Magnitude Spectrum'); grid;
subplot(212); plot(W/(2*pi), angle(H)); xlabel('Frequency (Hz)');
title('Phase Spectrum'); grid;
```
Είναι το ϕάσµα πλάτους όπως περιµένατε να είναι ;

(ιαʹ) ΄Οµως ο υπολογιστής µας είναι ψηφιακός, και το σήµα military.wav που έχουµε είναι ψηφιακό. Πρέπει λοιπόν να μετατρέψουμε το φίλτρο  $H(s)$  που έχουμε σε μορφή συντελεστών s-πολυωνύμου αριθμητή και παρονομαστή σε ένα *ψηφιακό* αντίστοιχό του, και να το χρησιµοποιήσουµε επάνω στο σήµα µας. Ευτυχώς για µας, κάθε αναλογικό ϕίλτρο µπορεί να µετατραπεί σε ψηφιακό (και ακριβέστερα, σε *διακριτού χρόνου*), µε πολύ απλές τεχνικές, εκ των οποίων η απλούστερη ονομάζεται impulse invariance<sup>2</sup>, και την οποία το MATLAB/Octave έχει έτοιμη.

 $[digital_number, digital_den] = impinvar(B, A, fs);$ 

Πλέον στις µεταβλητές digital\_num και digital\_den έχουµε τους συντελεστές ενός ψηφιακού ϕίλτρου Butterworth  $H_d(s)$  (που δεν περιγράφεται πλέον στο χώρο του s, δηλ. του Laplace, αλλά χάριν ευκολίας ας διατηρήσουµε το συµβολισµό).

(ιβʹ) Ας χρησιµοποιήσουµε τη συνάρτηση filter, η οποία συντάσσεται ως

 $y = filter(Num, Den, x);$ 

με x το σήμα εισόδου, και Num, Den τον αριθμητή και τον παρονομαστή του φίλτρου  $H_d(s)$ , αντίστοιχα, στη µορφή συντελεστών πολυωνύµου όπως σας επιστρέφονται από την impinvar. Εκτελέστε την εντολή, ακούστε το αποτέλεσµα µε την εντολή soundsc(y, fs); και σχολιάστε το αποτέλεσµα σε σχέση µε το αρχικό σήµα. Πώς ϑα χαρακτηρίζατε την ποιότητα του σήµατος εξόδου σε σχέση µε το αρχικό ;

(ιγʹ) Παραδώστε ένα plot του τελικού σήµατος, παρέα µε το αρχικό σήµα.

**Παραδώστε κώδικα MATLAB/Octave που εκτελεί το ϕιλτράρισµα επάνω στο σήµα που σας δίνεται, όποια plots και κώδικα σας Ϲητούνται στα υποερωτήµατα, καθώς και τις απαντήσεις στις ϑεωρητικές ερωτήσεις σε ξεχωριστό χαρτί.**

 $2\lambda$ επτομέρειες στο HY370...  $\odot$